## **Deep Argo Deployment With XBEE Float #**

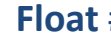

Vessel Date

Experiment **Experiment** 

Directions for starting XBEE communication with float on back. Record all dates and times in Coordinated Untiversal Time (UTC) Position the float vertically, with a clear view of the sky. Start test by swiping a strong magnet past the reset mark.

## **Start Log \_\_\_\_\_\_**

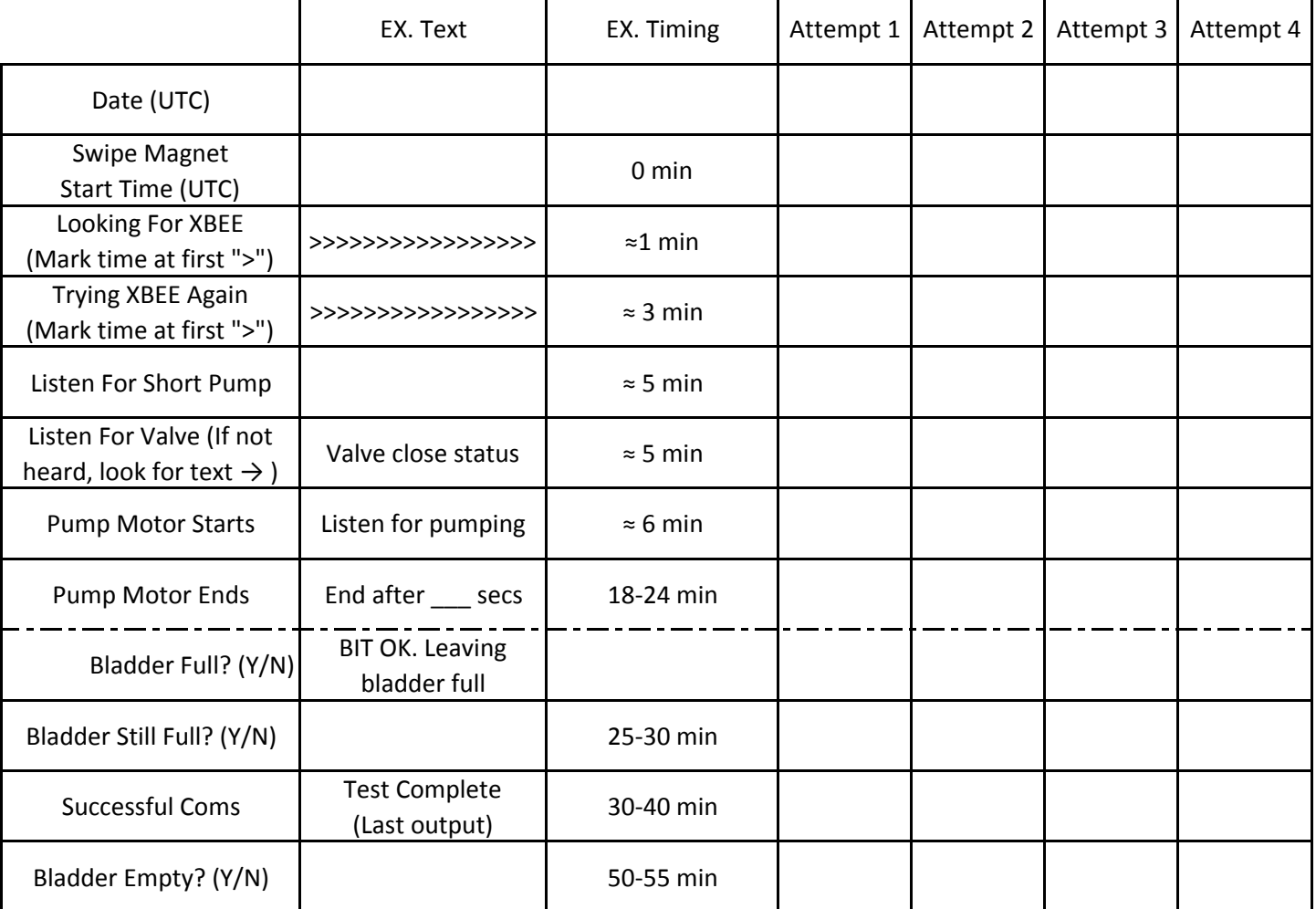

**Close log and send to SIO contact \_\_\_\_\_**

Checkout Notes:

**Deployment:** Notes:

Date (UTC): Time (UTC): Lattitude: Longitude:

## **Deployment Check with XBEE Instructions and Check out Sheet**

- 1. Make sure computer is plugged into a power source and has sleep turned off.
- 2. Plug XStick into USB
- 3. Open Tera Term and make sure it is connected to the right serial port for the XStick
	- a. Setup > Serial Port > Port
- 4. Setup a Logfile
- a. File > Log
- b. Filename should be float number, date, and deployment. Ex. 6012Jan2015Deployment
- c. Make sure Timestamp, Append, and Plain Text are checked
- If not check connections and com port and try again. 5. To check and make sure you are talking to the XStick type "+++". You should get an "OK" returned.
- 6. Ready to start test